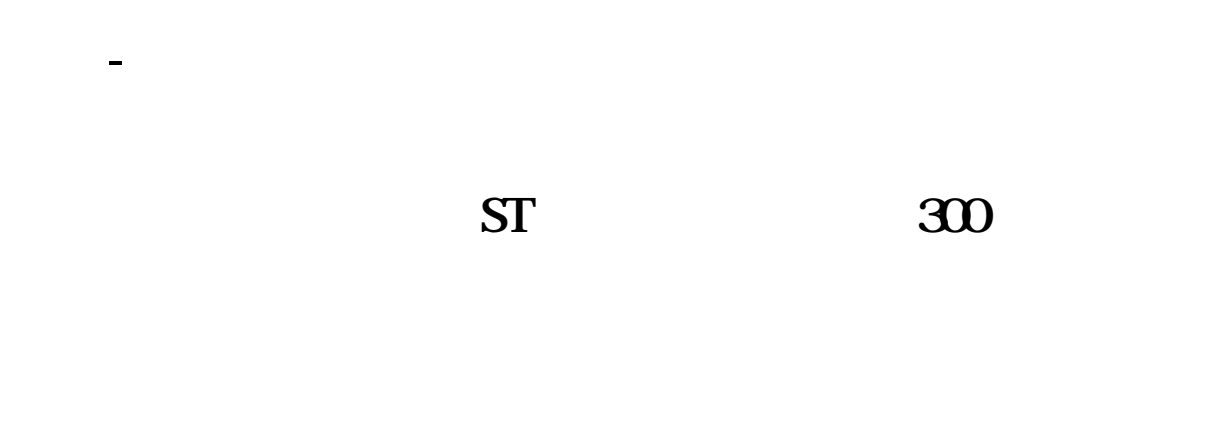

 $\infty$ 

 $a$ 

 $\infty$ 

 $4\frac{12}{2}$ 

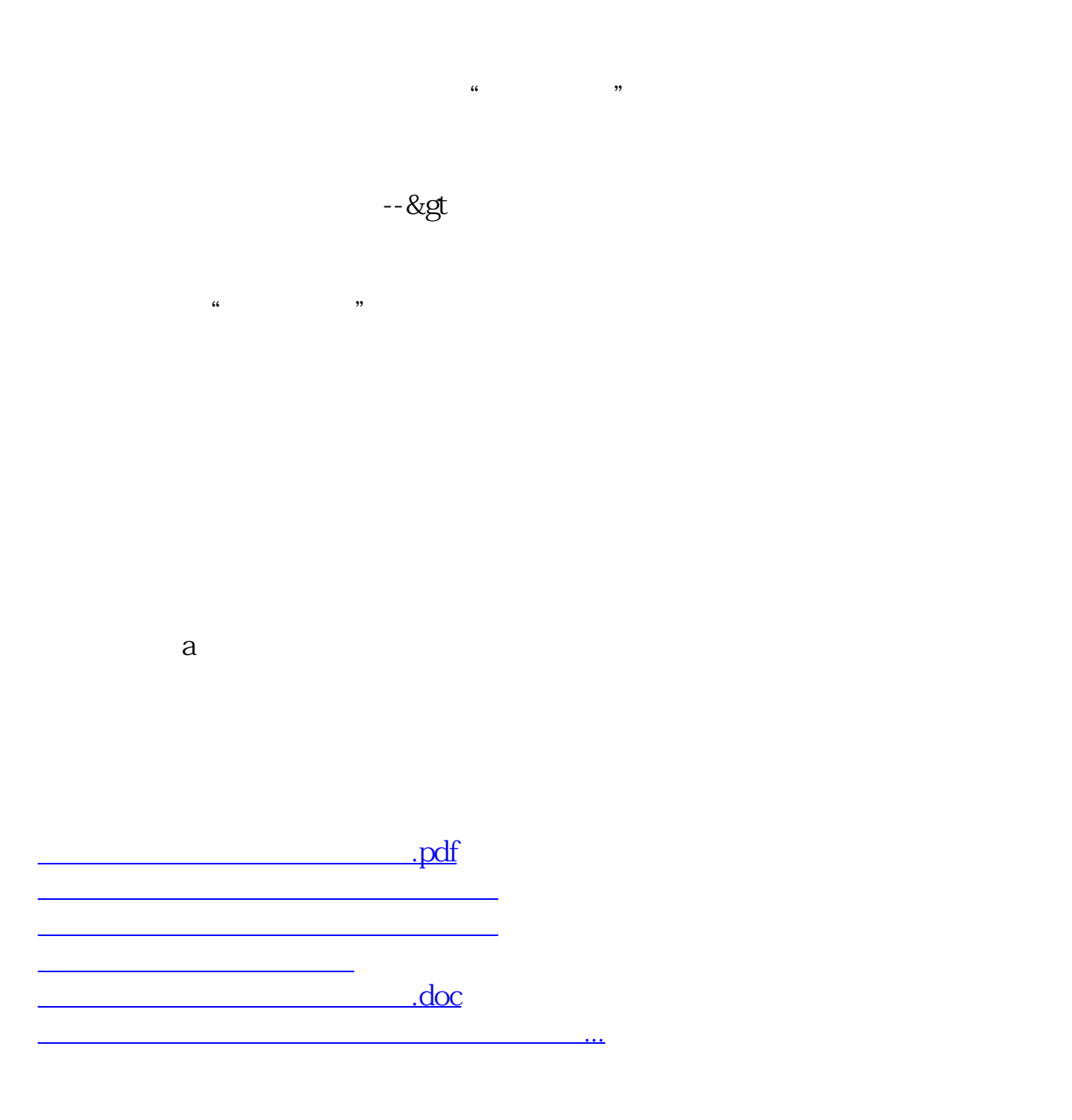

<https://www.gupiaozhishiba.com/read/34420221.html>